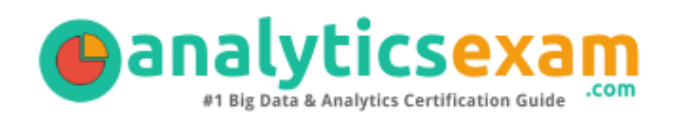

# SAS A00-225

SAS ADVANCED ANALYTICS PROFESSIONAL CERTIFICATION QUESTIONS & ANSWERS

Exam Summary – Syllabus – Questions

 $\overline{a}$ 

**A00-225**

**[SAS Certified Advanced Analytics Professional Using SAS 9](https://www.sas.com/en_us/certification/credentials/advanced-analytics/advanced-analytics-professional/advanced-predictive-modeling-exam.html) 50-55 Questions Exam – 67% Cut Score – Duration of 110 minutes**

www.AnalyticsExam.Com

### **Table of Contents**

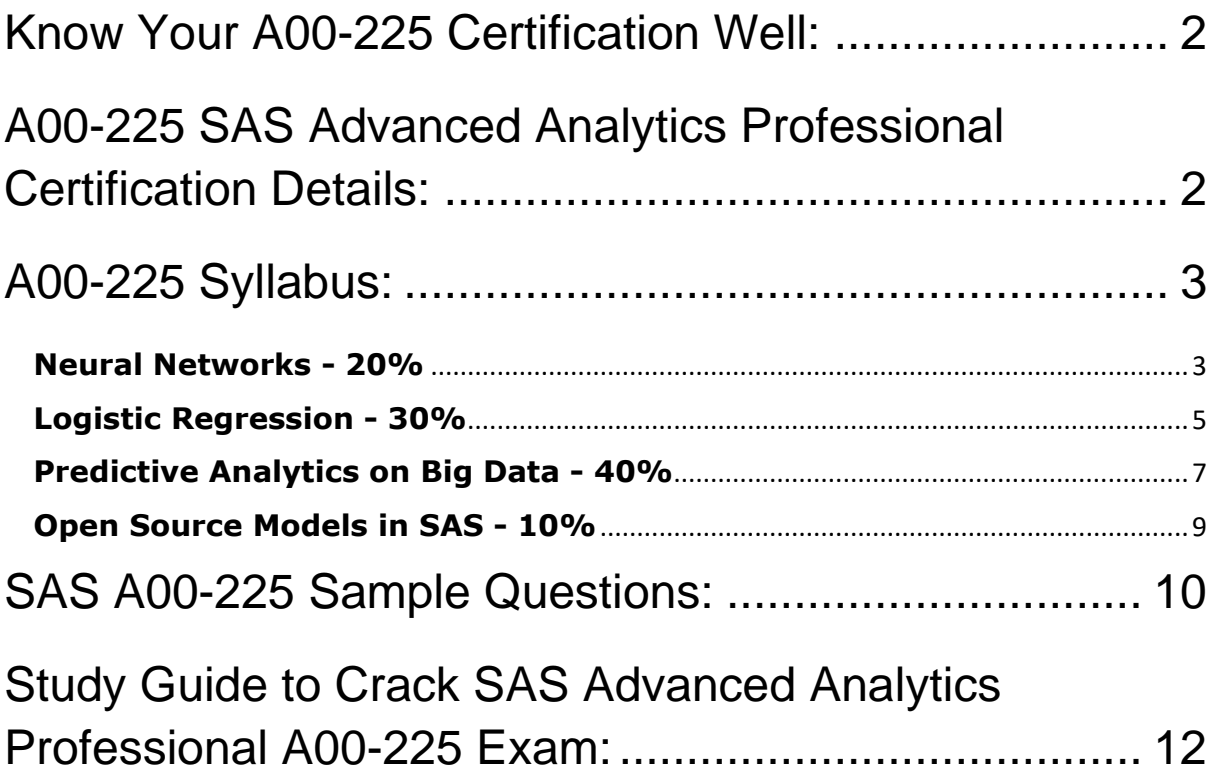

### <span id="page-2-0"></span>Know Your A00-225 Certification Well:

The A00-225 is best suitable for candidates who want to gain knowledge in the SAS Advanced Analytics Professional. Before you start your A00-225 preparation you may struggle to get all the crucial SAS Advanced Analytics Professional materials like A00-225 syllabus, sample questions, study guide.

But don't worry the A00-225 PDF is here to help you prepare in a stress free manner.

The PDF is a combination of all your queries like-

- What is in the A00-225 syllabus?
- How many questions are there in the A00-225 exam?
- Which Practice test would help me to pass the A00-225 exam at the first attempt?

Passing the A00-225 exam makes you SAS Certified Advanced Analytics Professional Using SAS 9. Having the SAS Advanced Analytics Professional certification opens multiple opportunities for you. You can grab a new job, get a higher salary or simply get recognition within your current organization.

### <span id="page-2-1"></span>A00-225 SAS Advanced Analytics Professional Certification Details:

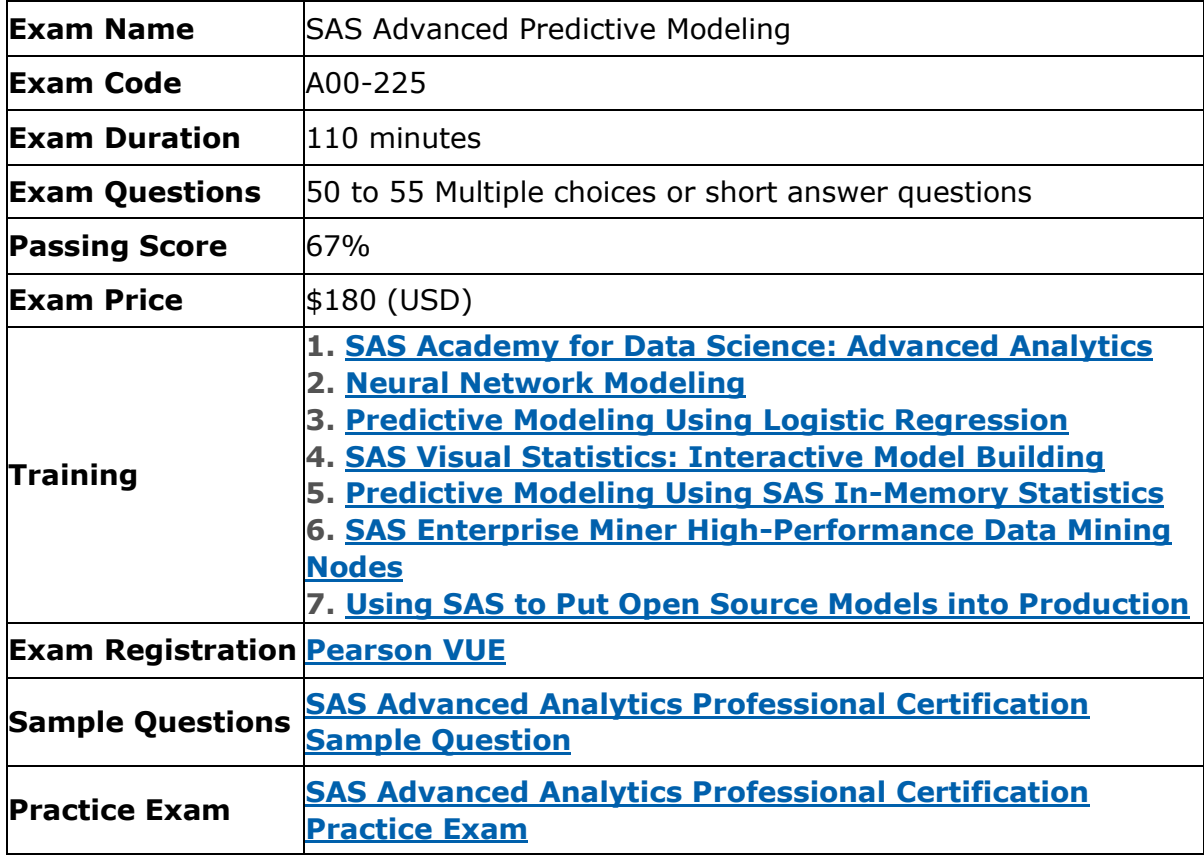

### <span id="page-3-0"></span>A00-225 Syllabus:

<span id="page-3-1"></span>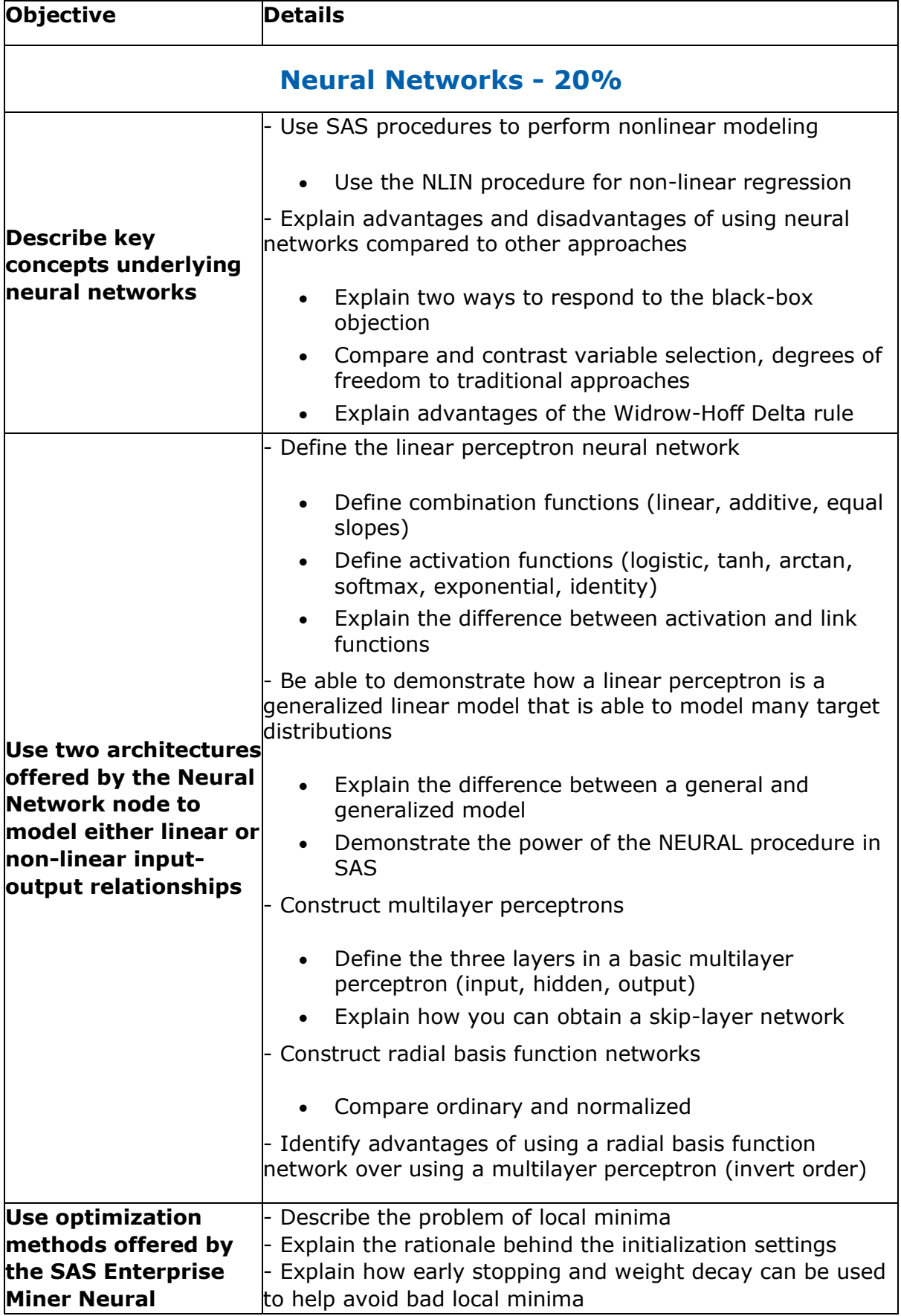

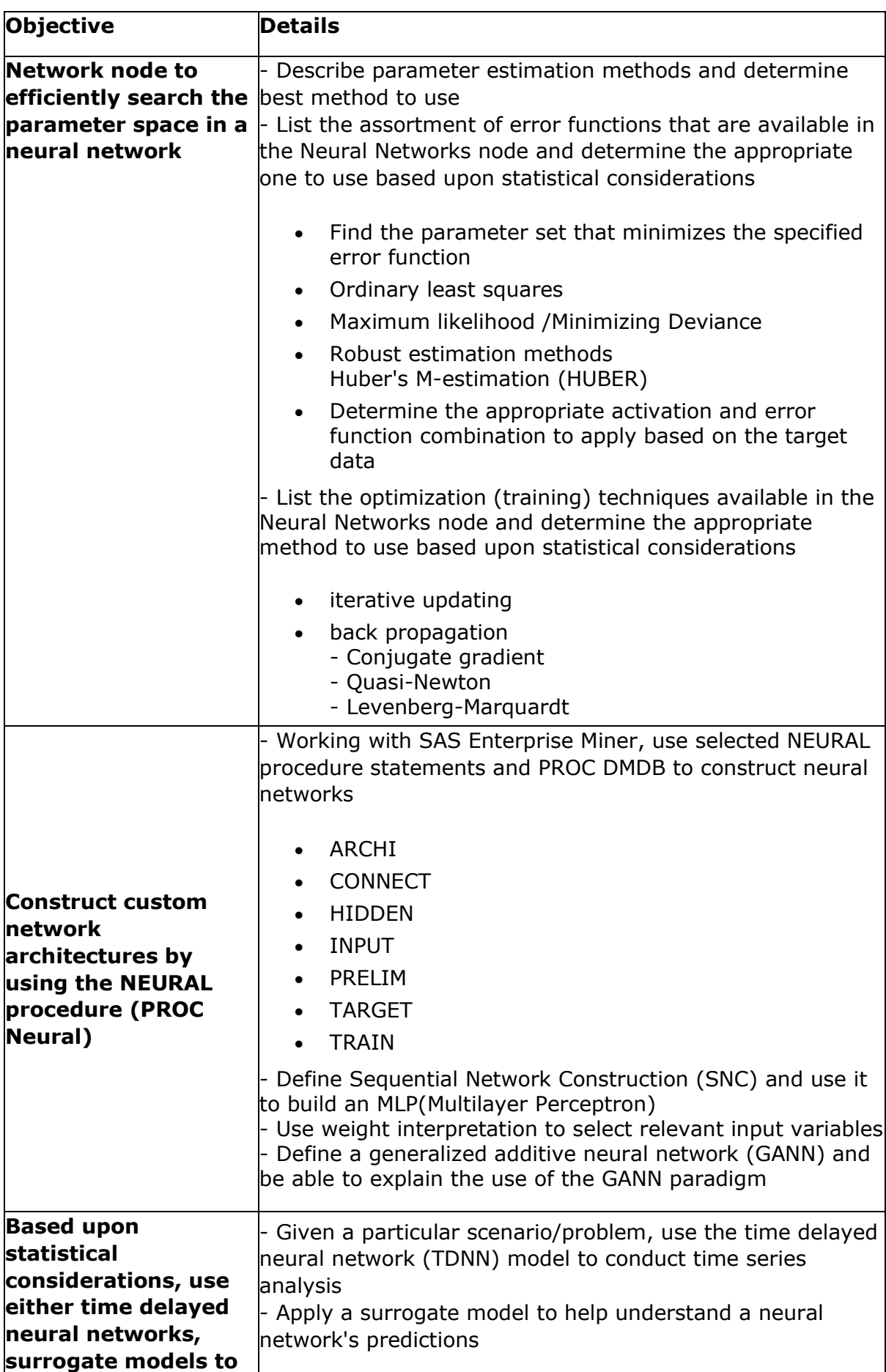

<span id="page-5-0"></span>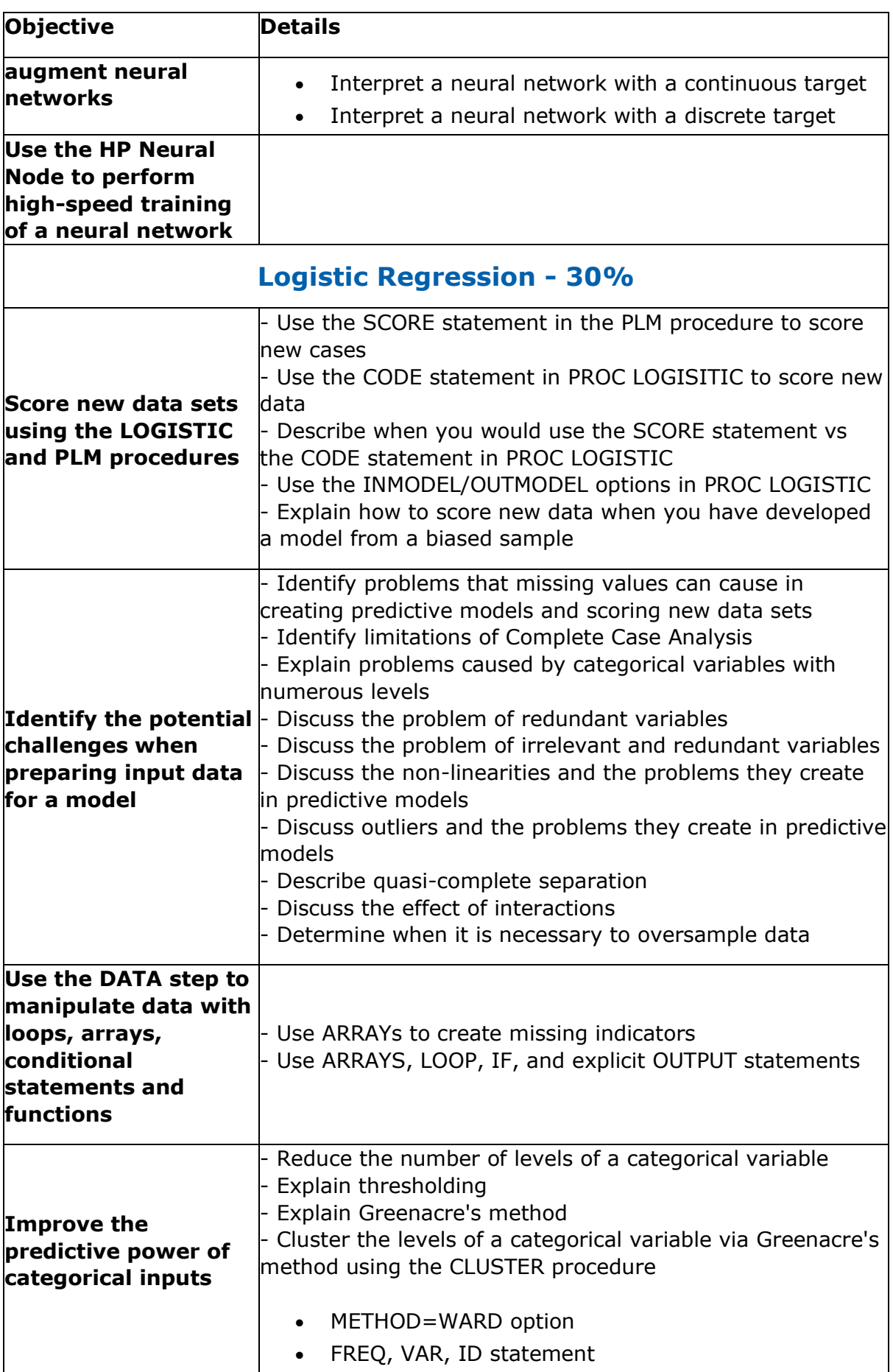

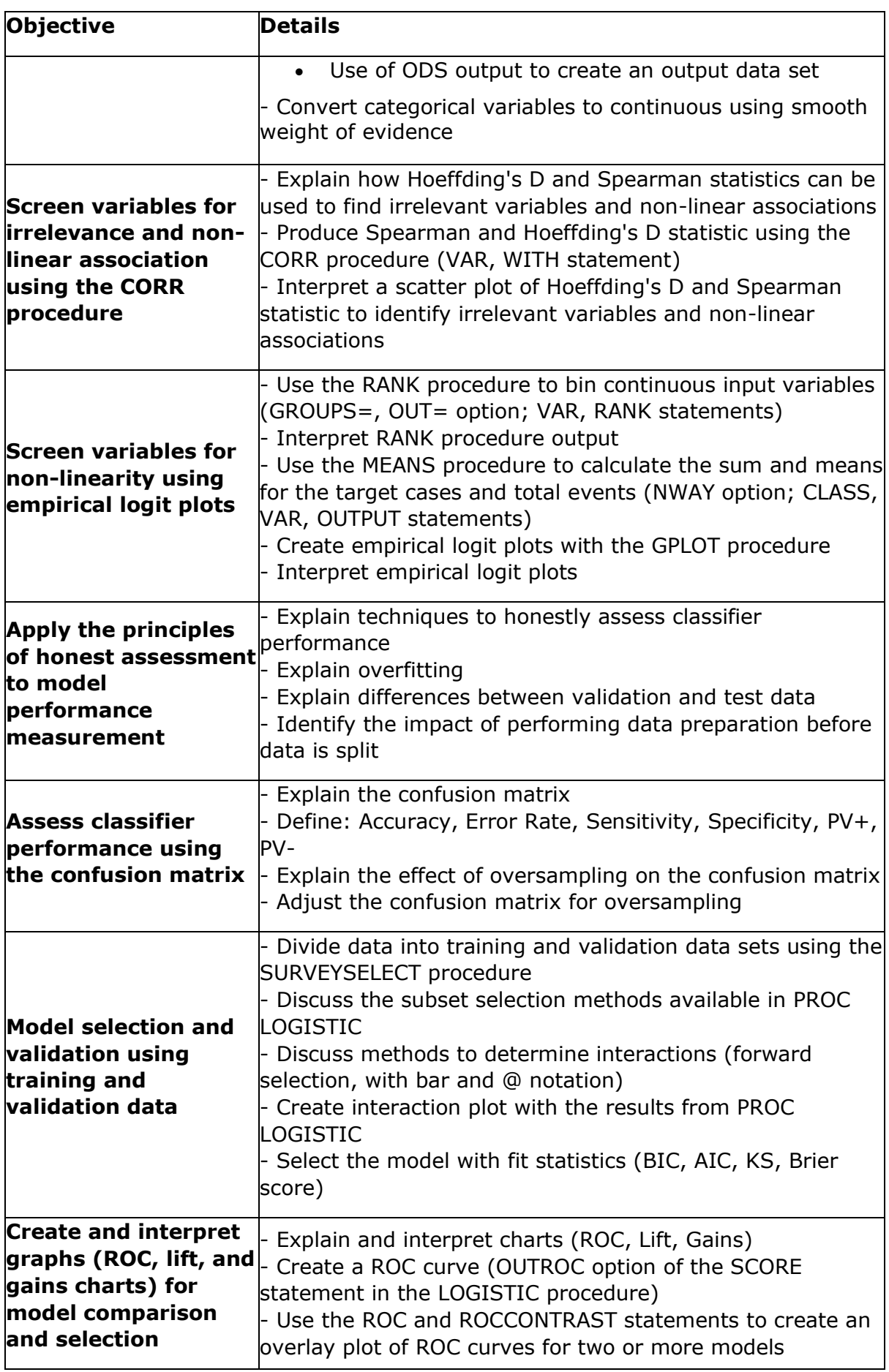

<span id="page-7-0"></span>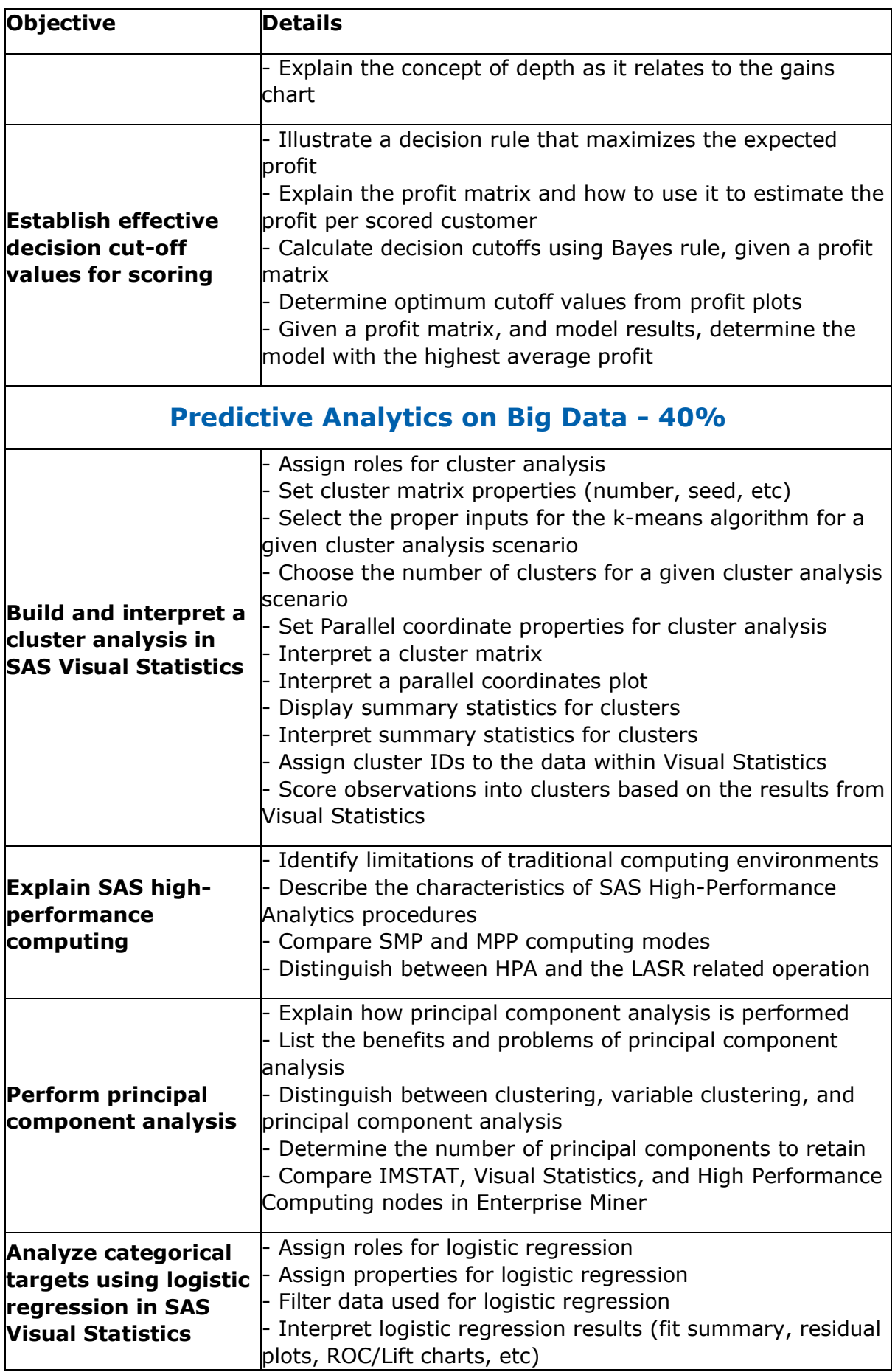

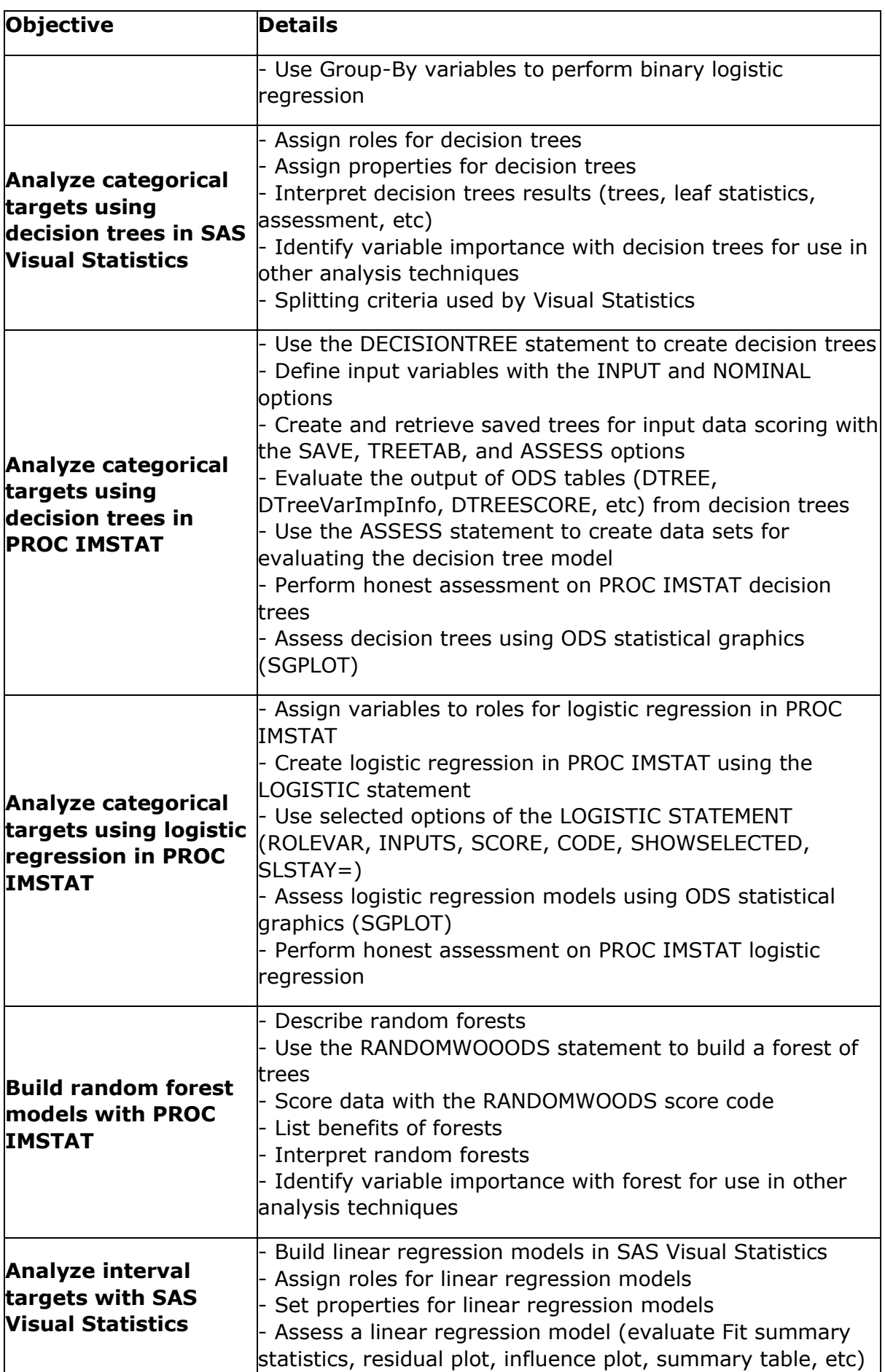

<span id="page-9-0"></span>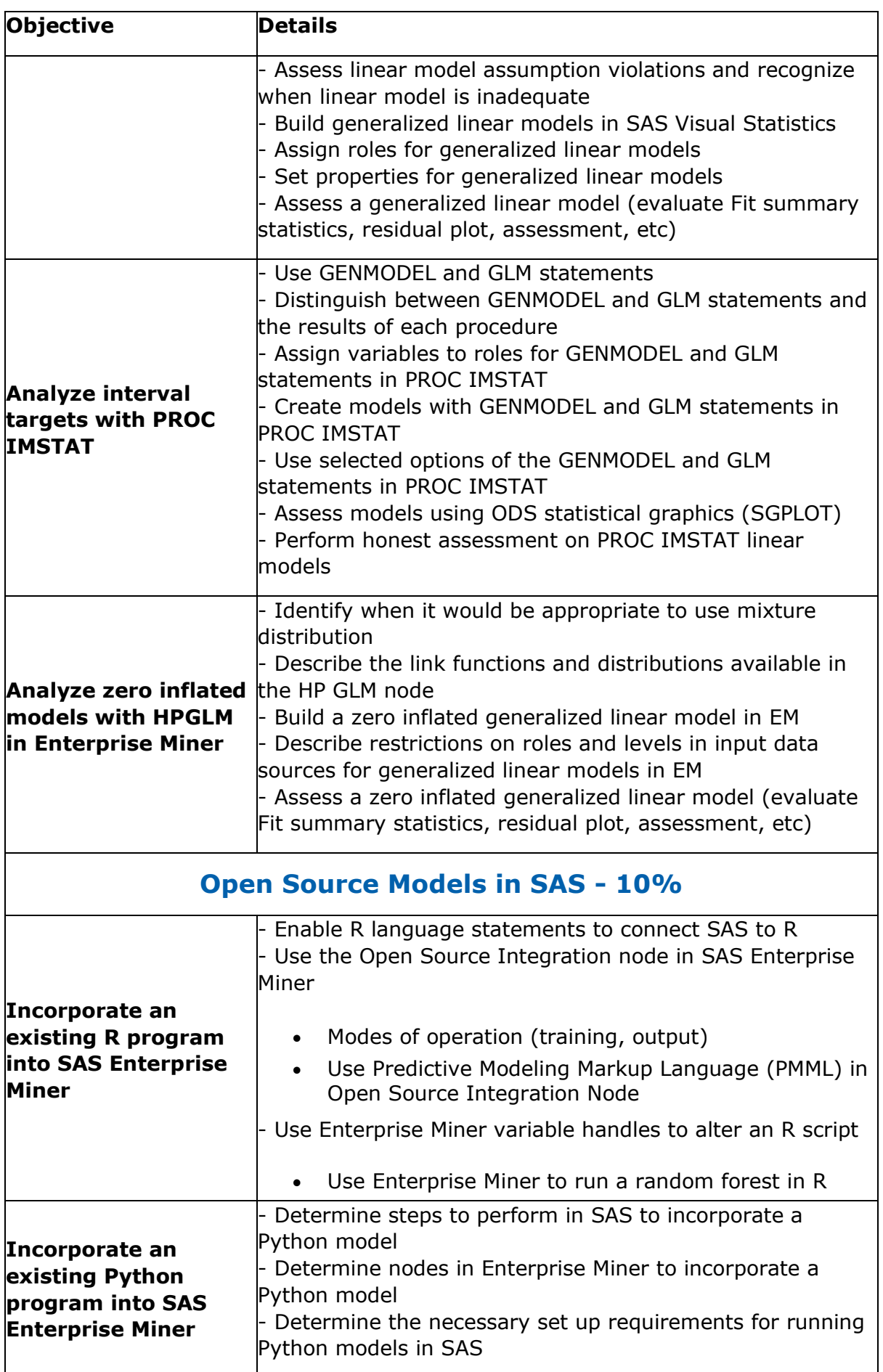

### <span id="page-10-0"></span>SAS A00-225 Sample Questions:

#### **Question: 1**

After a logistic regression has been created in SAS Visual Statistics, you discover that not all observations were used to create the model. How would you run the model on all of the data?

- a) Include the correct interaction term.
- b) Select Informative Missingness on the properties tab.
- c) Include the correct offset term.
- d) Select Use Variable Selection on the properties tab.

**Answer: b**

#### **Question: 2**

The softmax activation function is appropriate for which type of target?

- a) Continuous
- b) Binary
- c) Ordinal
- d) Multinomial

#### **Answer: d**

#### **Question: 3**

McCulloch-Pits neurons used which activation functions?

- a) hyperbolic tangent
- b) logistic function
- c) Elliot function
- d) step function

**Answer: d**

#### **Question: 4**

In order to take advantage of a neural network's ability to model a nonlinear relationship between inputs and outputs, which feature of the network is necessary?

- a) The inclusion of direct connections between the input and output units in the network.
- b) At least one hidden layer with a non-linear activation function.
- c) A non-linear combination function in the output units.
- d) A sigmoidal activation function in the output units.

#### **Answer: b**

#### **Question: 5**

Why is a decision tree an ideal surrogate model for a neural network?

- a) The if-then rules are easy to interpret.
- b) A decision tree is a black-box.
- c) A decision tree can be used to do variable selection.
- d) A decision tree is a parametric model.

**Answer: a**

#### **Question: 6**

Which statement is true with respect to the DECISIONTREE statement in PROC IMSTAT?

- a) Only binary target variables are supported.
- b) By default, pruning is based on assessment of a holdout sample.
- c) The C4.5 decision tree methodology is employed to derive the decision tree.
- d) Pruning can be controlled using the GREEDY option.

#### **Answer: c**

#### **Question: 7**

What is the primary purpose of weight decay?

- a) Prevent overfitting.
- b) Prevent underfitting.
- c) Avoid bad local minima.
- d) Increase convergence speed.

**Answer: a**

#### **Question: 8**

Which SAS Enterprise Miner node should you use to run a Python script?

- a) Open Source Integration node
- b) Model Import node
- c) SAS Code node
- d) Register Model node

#### **Answer: c**

#### **Question: 9**

In a forest, what is the out of bag (OOB) sample?

- a) A random partition of the validation data
- b) The partition of training data not used in growing an individual tree
- c) The partition of training data not used in growing any tree
- d) The partition of the validation data most closely resembling the data used to train a tree

#### **Answer: b**

#### **Question: 10**

In the Open Source Integration node in SAS Enterprise Miner, which Output Mode(s) creates SAS DATA step score code for the user?

- a) Predictive Modeling Markup Language (PMML)
- b) None
- c) Merge
- d) Both PMML and Merge

**Answer: a**

## <span id="page-12-0"></span>Study Guide to Crack SAS Advanced Analytics Professional A00-225 Exam:

- Getting details of the A00-225 syllabus, is the first step of a study plan. This pdf is going to be of ultimate help. Completion of the syllabus is must to pass the A00-225 exam.
- Making a schedule is vital. A structured method of preparation leads to success. A candidate must plan his schedule and follow it rigorously to attain success.
- Joining the SAS provided training for A00-225 exam could be of much help. If there is specific training for the exam, you can discover it from the link above.
- Read from the A00-225 sample questions to gain your idea about the actual exam questions. In this PDF useful sample questions are provided to make your exam preparation easy.
- Practicing on A00-225 practice tests is must. Continuous practice will make you an expert in all syllabus areas.

### **Reliable Online Practice Test for A00-225 Certification**

Make AnalyticsExam.Com your best friend during your SAS Advanced Predictive Modeling exam preparation. We provide authentic practice tests for the A00-225 exam. Experts design these online practice tests, so we can offer you an exclusive experience of taking the actual A00-225 exam. We guarantee you 100% success in your first exam attempt if you continue practicing regularly. Don't bother if you don't get 100% marks in initial practice exam attempts. Just utilize the result section to know your strengths and weaknesses and prepare according to that until you get 100% with our practice tests. Our evaluation makes you confident, and you can score high in the A00-225 exam.

#### **Start Online Practice of A00-225 Exam by Visiting URL**

**[https://www.analyticsexam.com/sas-certification/a00-225-sas](https://www.analyticsexam.com/sas-certification/a00-225-sas-advanced-predictive-modeling)[advanced-predictive-modeling](https://www.analyticsexam.com/sas-certification/a00-225-sas-advanced-predictive-modeling)**